# **POMYSŁ DOBREJ PRAKTYKI**

### **FORMATKA**

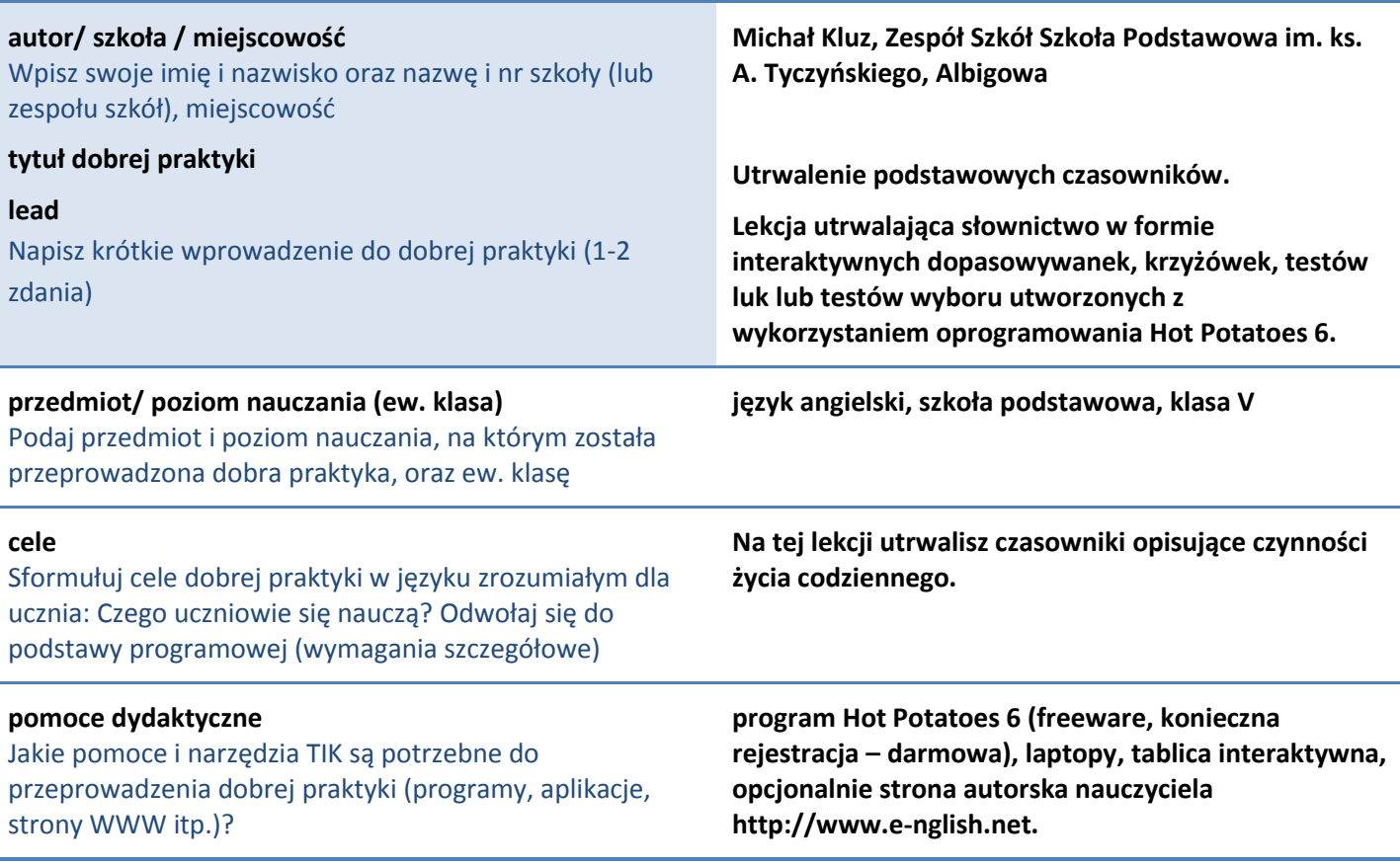

#### **krótki opis pomysłu**

Pomysł ten sprawdzi się przy każdej powtórce słownictwa (i nie tylko). Nauczyciel (N) na lekcji poprzedzającej poprosi uczniów (U) o przypomnienie sobie określonej partii słownictwa, aby praca na lekcji była efektywniejsza. Na lekcji U zasiadają pojedynczo lub parami przed laptopami i otrzymują zadanie stworzenia ćwiczenia utrwalającego słownictwo. U wybierają jaki rodzaj ćwiczenia chcą przygotować i zabierają się do pracy pod okiem N. Najlepiej, aby N uprzednio zapoznał U z programem, by nie tracić na to czasu na lekcji. Po przygotowaniu ćwiczenia i sprawdzeniu jego poprawności przez N, U zamieniają się stanowiskami i kolejno wykonują ćwiczenia przygotowane przez ich kolegów i koleżanki. Można również wyświetlić te ćwiczenia na tablicy i zaangażować całą klasę do ich wykonania (oczywiście bez ich autorów). Ćwiczenia zapamiętane w formacie html będą do odczytu offline przy pomocy każdej przeglądarki internetowej, ale można również wysłać ćwiczenia U na stronę szkoły lub, tak jak w moim przypadku, stronę autorską do nauki języka angielskiego.

#### **efekty pracy**

U w atrakcyjny sposób utrwalili określony zakres słownictwa (tutaj podstawowe czasowniki). Już samo przygotowanie ćwiczeń interaktywnych było nauką, ponieważ musieli pracować z odpowiednikami słów w obu językach. Gdy czegoś nie pamiętali musieli się upewnić i wrócić do listy słówek lub zapytać N. Wykonywanie ćwiczeń opracowanych przez kolegów i koleżanki było frajdą i ciekawym doświadczeniem. Umieszczenie ćwiczeń wraz z nazwiskami autorów na stronie internetowej było dla U powodem do dumy. Dzięki temu U w domach mogli pochwalić się swoimi dokonaniami przed rodzicami. Jest to z pewnością ciekawa alternatywa dla tradycyjnych powtórek słownictwa.

#### **uwagi**

W przyszłości planuję stworzyć specjalną podstronę przeznaczoną wyłącznie na prezentację ćwiczeń interaktywnych przygotowanych przez moich U. Pierwsze kroki z wieloma programami, czy stronami zawierającymi ćwiczenia interaktywne mogą być zniechęcające dla części U. Należy przeprowadzić ich przez ten etap pomagając w pracy i utwierdzając ich w przekonaniu, że obsługa tego (i innych) programów jest łatwa. Przygotowanie U do pracy z tym programem wymaga nieco czasu, więc najlepiej jest to zrobić poza lekcjami lub np.: na kółku, przerwach lub we współpracy z nauczycielem informatyki.

# **załączniki**

Materiały przygotowane przez nauczyciela (np. karty pracy, krzyżówki, quizy) oraz strona WWW, na której znajduje się dobra praktyka (prace uczniów stworzone w jej ramach)

Prace wykonane przez U znajdują się na:

<http://www.e-nglish.net/strefasp.html>